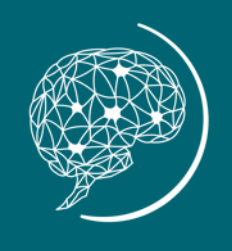

**Global Neuro** 

# Global Neuro への アカウント登録方法

8/23/2023 www.globalneuro.org

### ステップ1: [www.globalneuro.org](http://www.globalneuro.org/) を閲覧し、左上隅の「Register」をクリックします。

⋒

Ĥ

https://globalneuro.org/EN/login.html

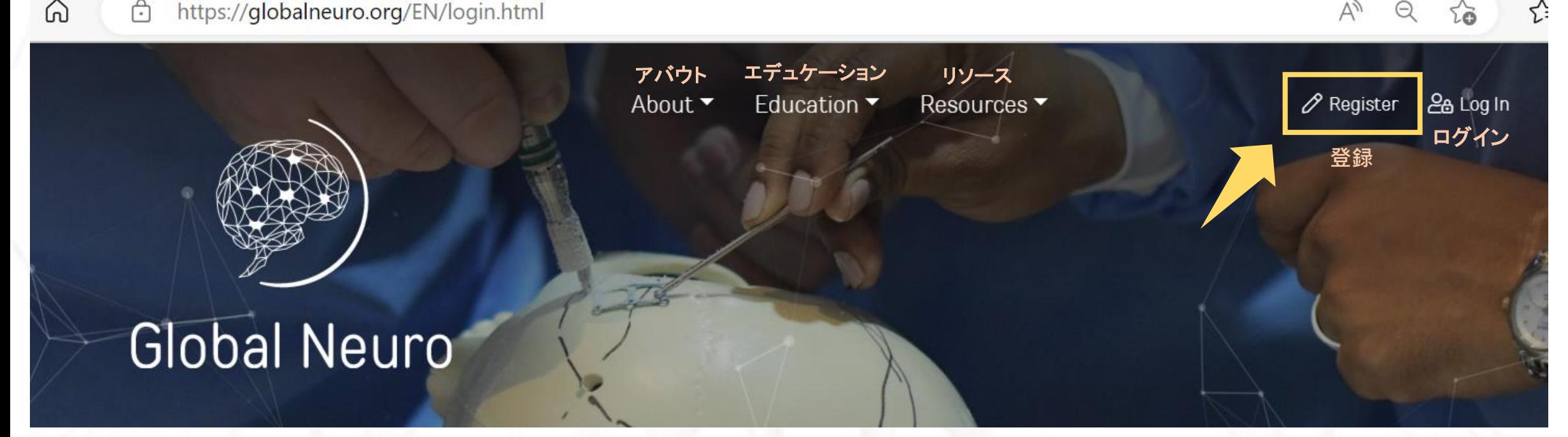

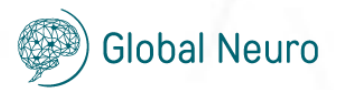

 $A^{\lambda}$ 

 $\Theta$ 

☆

## ステップ2: プロフィールを入力します。

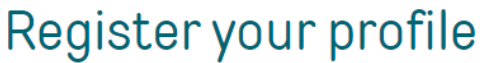

Please fill out all required fields (marked with \*), to register your profile.

#### Personal details

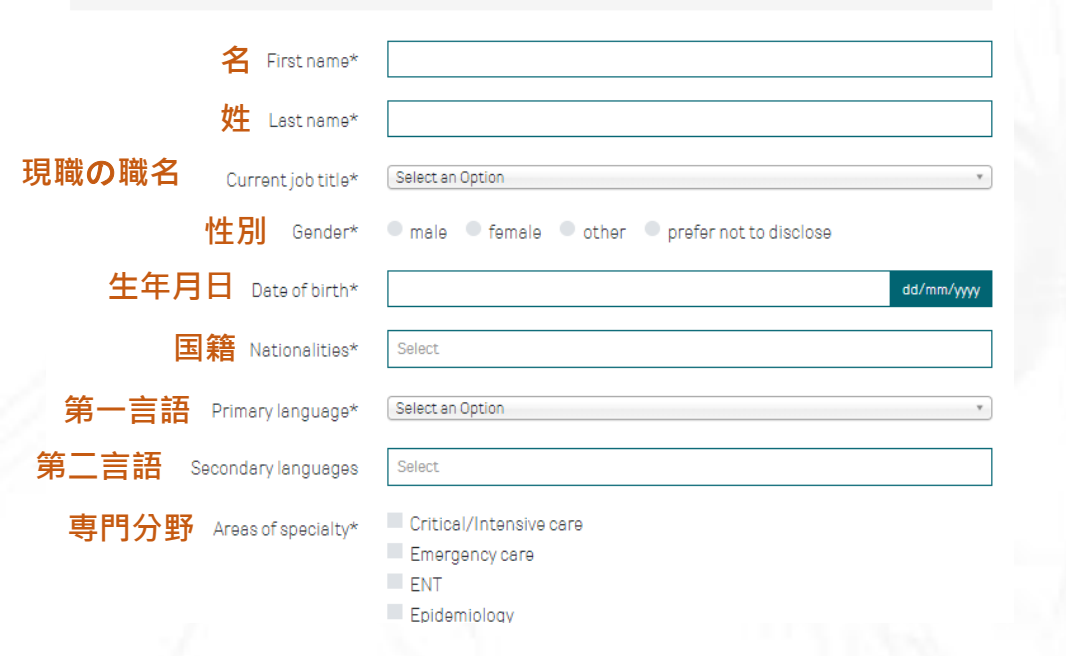

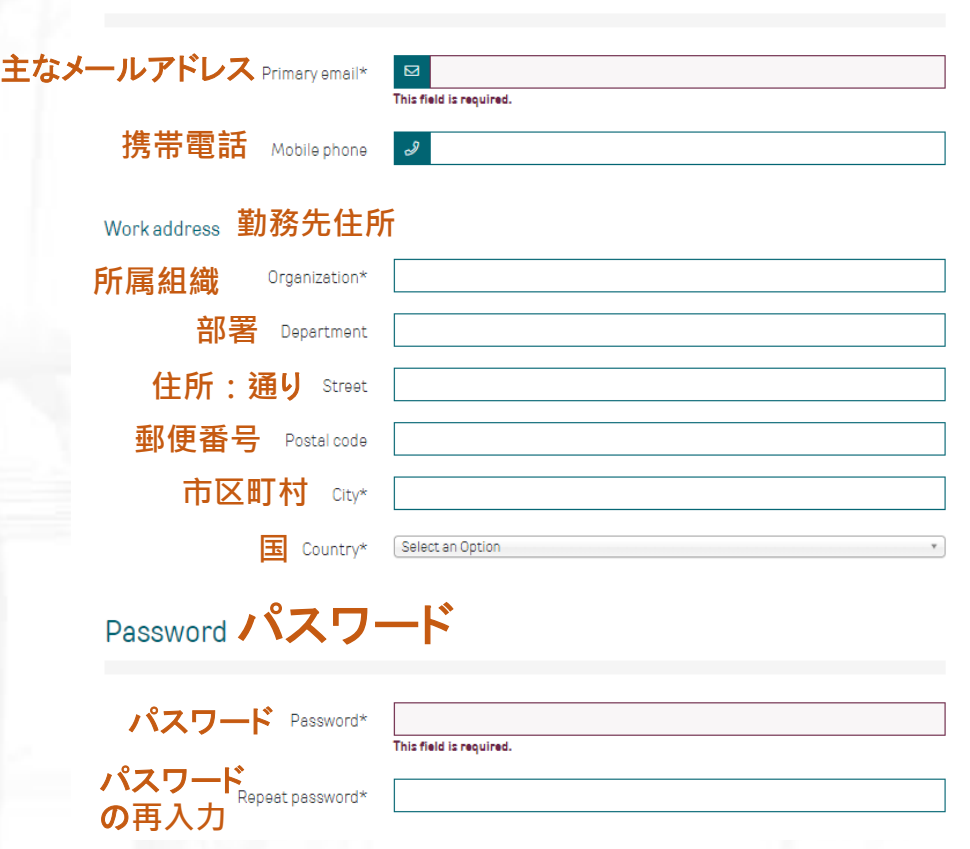

Contact details

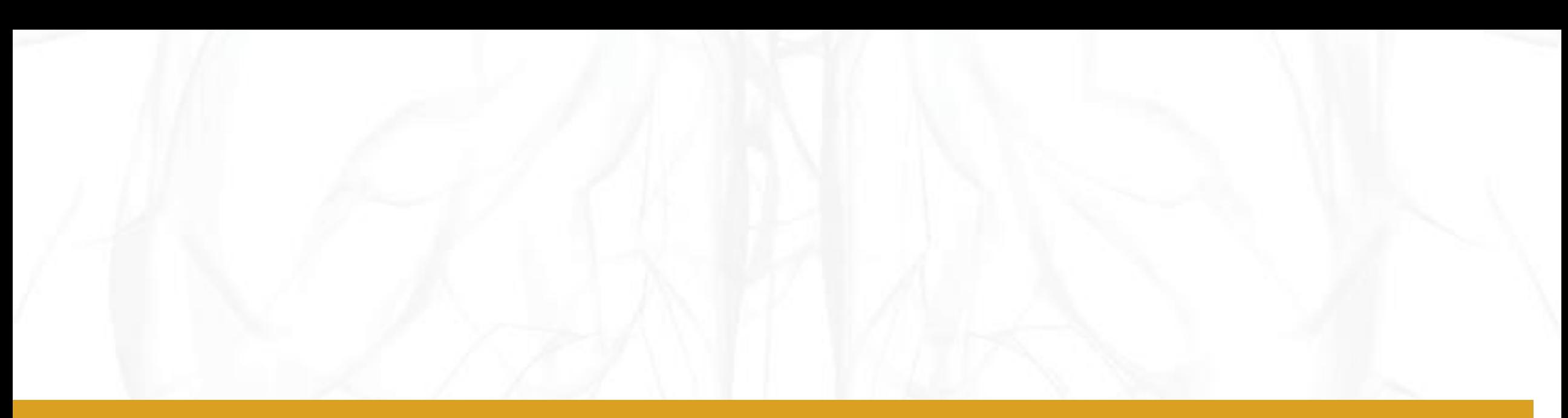

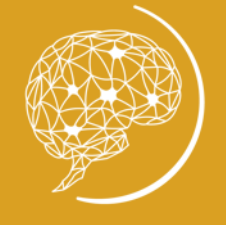

**Global Neuro** 

## ステップ3: 登録がすぐに完了し、アカウントにログインす る必要があります。

www.globalneuro.org

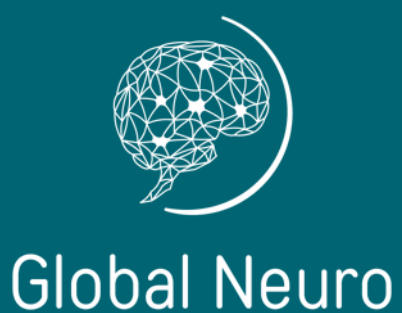

# Global Neuro日本コース の登録方法

#### ステップ1: <u>https://globalneuro.org/EN/education/event-detail/59.html</u> を参照するか、「Education」の下 にある「イベント概要 (Event Overview)」を選択して、日本コースを検索してください

# **Event Details**

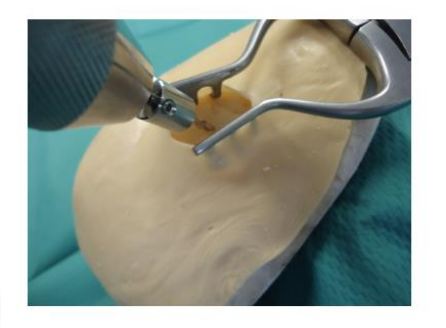

#### Open for registration Neurotrauma

Global Neuro Course-Neurocritical care

Time:  $8:30 - 18:00$ 

■ 28 October 2023 **V** Japan | Tokyo

& Eiichi Suehiro International University of Health and Welfare, School of Medicine Takeshi Maeda Nihon University School of Medicine

Shoji Yokobori Nippon Medical School Hiroshi Karibe Sendai City Hospital Atsuhiro Nakagawa Tohoku University

**B** Registration fee: USD 70.00

Discounts are available, check the registration tab!

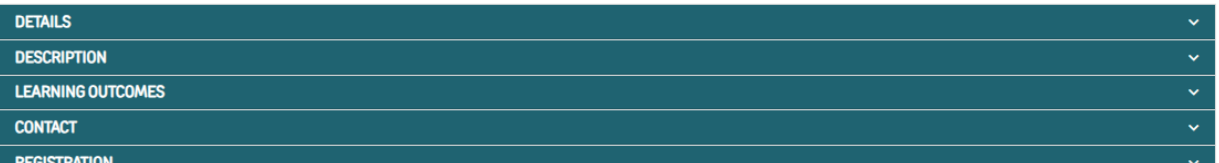

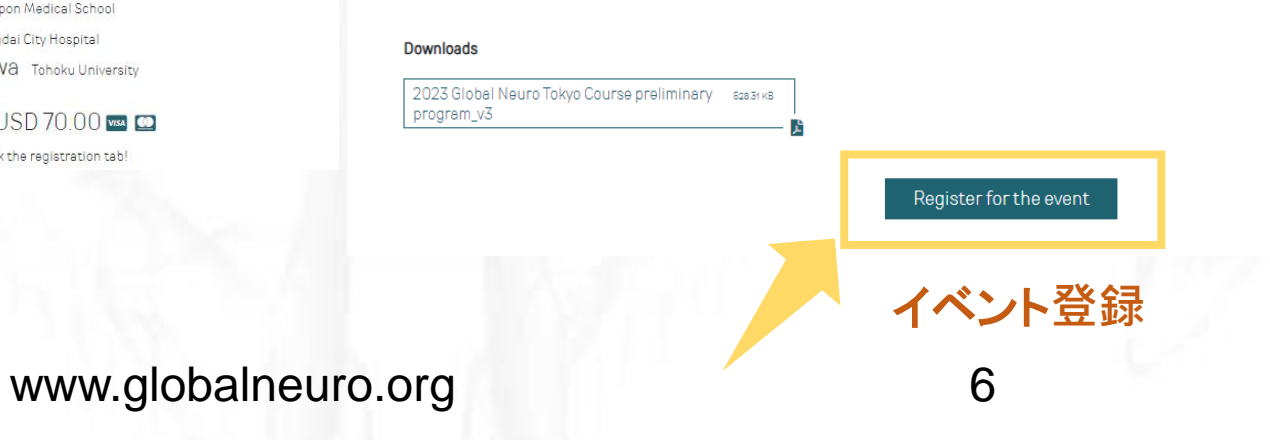

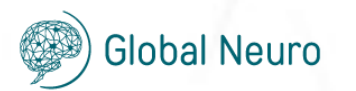

### ステップ2: 請求先住所と割引を選択してください(あれば)

#### Event registration

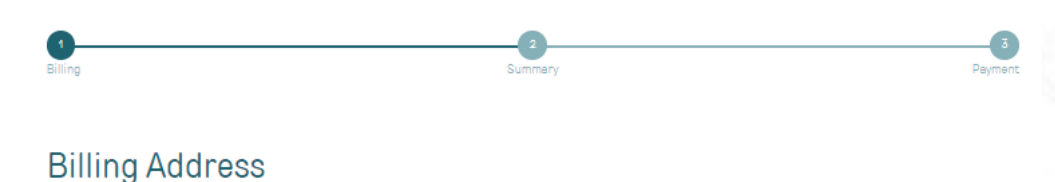

Please provide the billing address that should be on the invoice for this event.

**Working address** 

Global Neuro Foundation 6 Sutton Crt Road Sm14fs London United Kingdom

Other address

#### **Discount**

Back

Please select your discount rate(s). A maximum of 50.00% discount is possible for this event.

and the control of the control of the Resident and Nurse discount (50%) -------

Continue

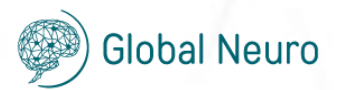

• 請求先住所を選択してく ださ

- 適用される場合は、適切 な割引を選択してくださ い。
- 「続ける」をクリックしてく ださい

www.globalneuro.org 7 続ける

### ステップ3: プロフィールを確認し、登録を確定してください

#### Event registration

**Global Neuro** 

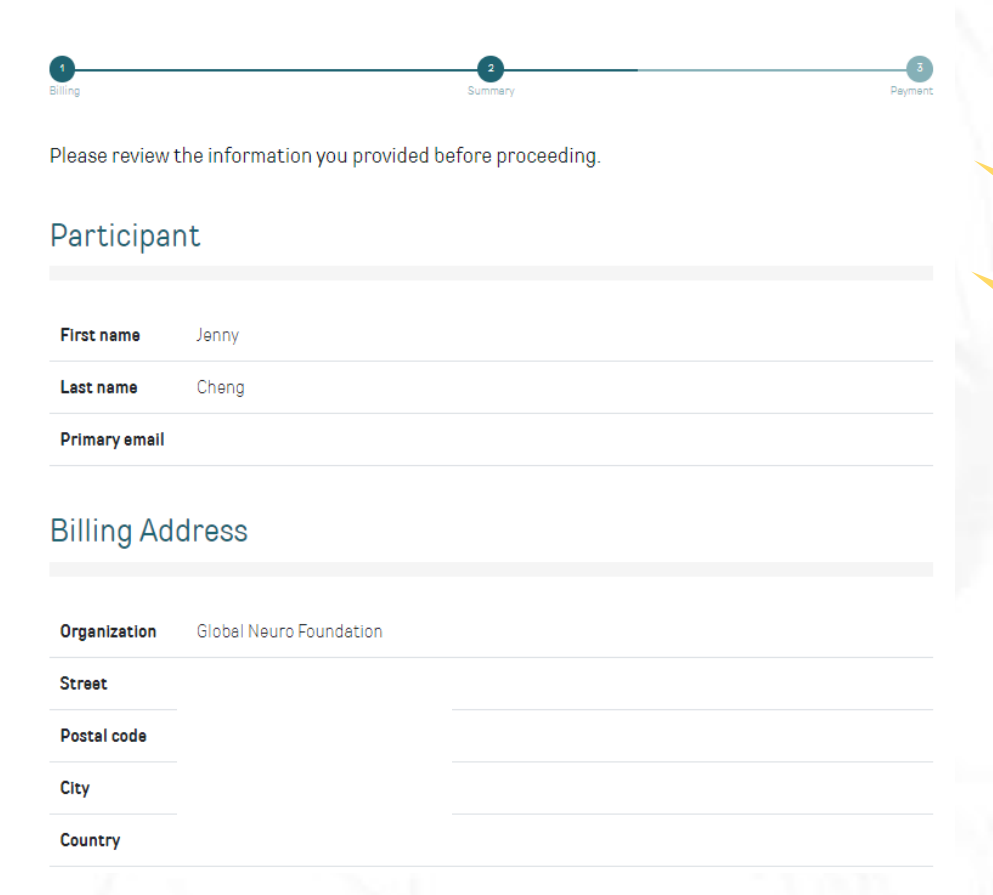

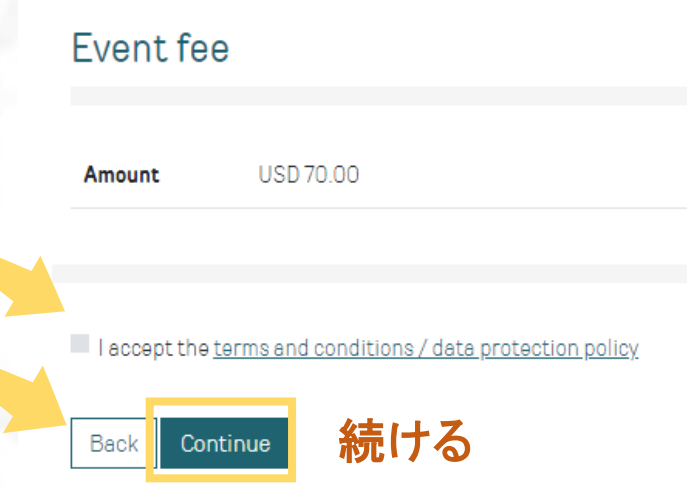

- プロフィールと選択された価格を確認して ください
- 利用規約に同意してください
- 「続ける」をクリックしてください

### ステップ4: クレジットカードの支払いを完了してください

## **Event registration**

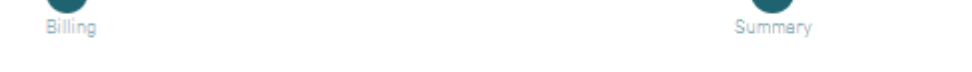

Please proceed to one of the following payment options.

Your registration will be confirmed after the payment is received. Please check your mailbox for the confirmation email.

クレジットカード

Credit Card

The following credit cards are accepted:

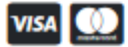

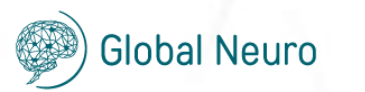

www.globalneuro.org 9

• クレジットカードをクリ ックしてください

Payment

### ステップ5: クレジットカードの支払いを完了してください

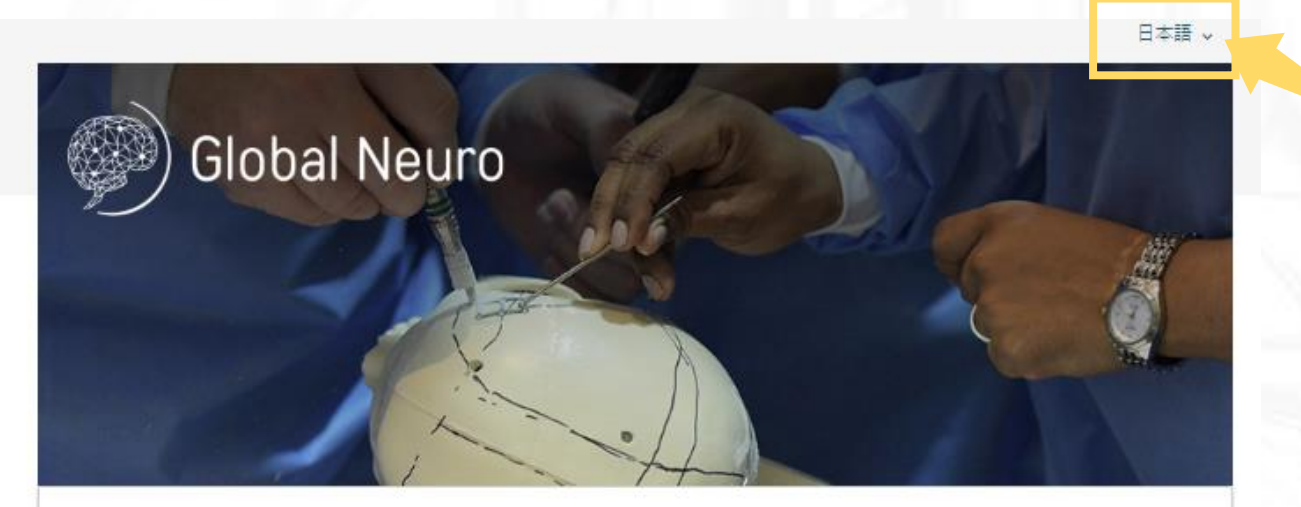

#### お客様が希望される支払い方法を選択してください

#### **USD 70.00**

Global Neuro Course-Neurocritical care

**Global Neuro Foundation** Clavadelerstrasse 8 7270 Davos Platz スイス info@globalneuro.org +41 79 337 09 42 www.globalneuro.org

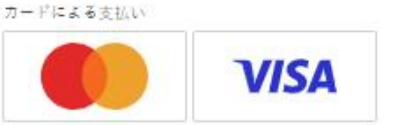

キャンセル

#### • 右上のコーナーで日 本語を選択できます • クレジットカードの種 類を選択してください

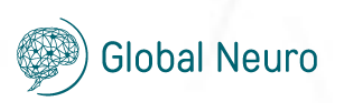

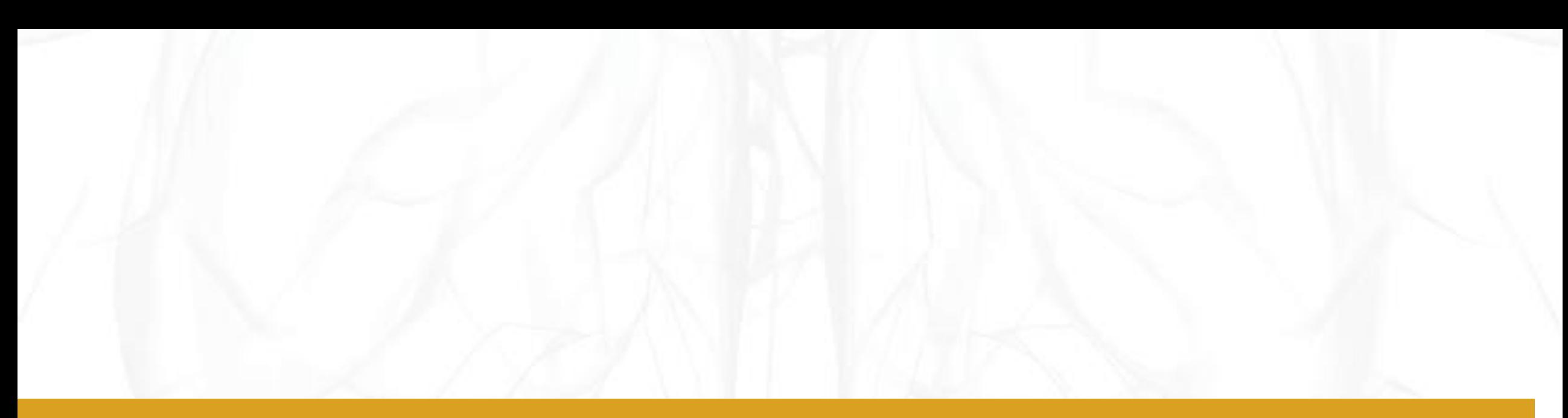

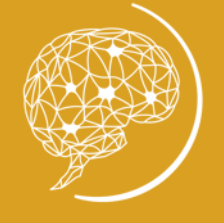

**Global Neuro** 

## ステップ6: 登録が完了した場合は、メールで確認書 が届きます

www.globalneuro.org 11

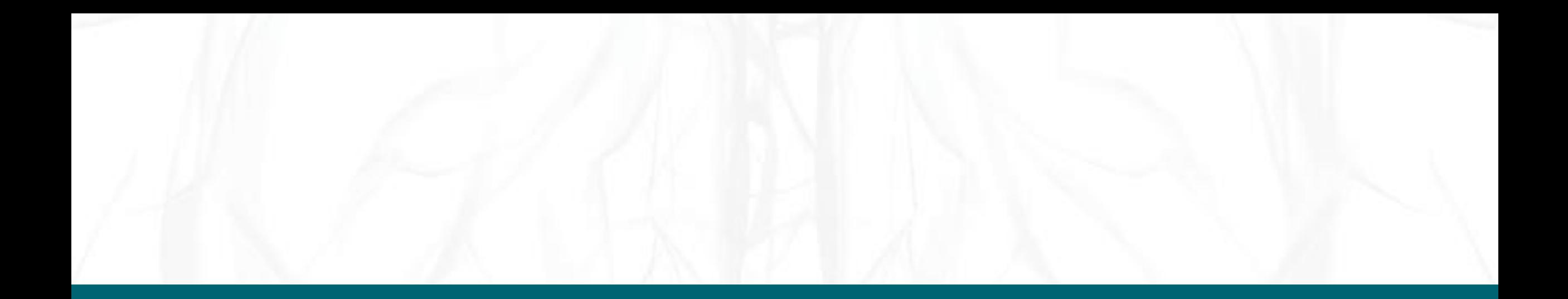

# Thank you

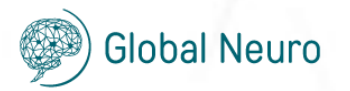

www.globalneuro.org